## **Delta Tips**

**NMDT\_0005**

## **Keyboard Shortcuts (Part 1)**

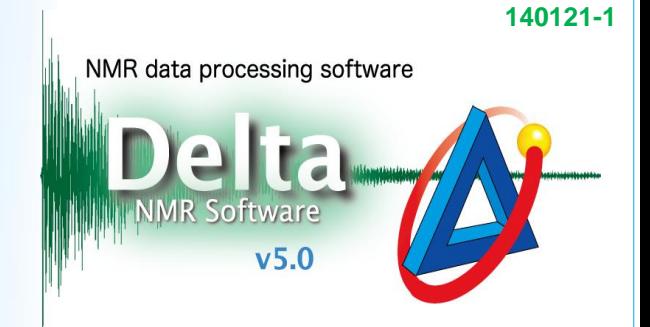

## $\leq$  How to find keyboard shortcuts in Delta software  $>$

Delta software supports keyboard shortcuts for your convenience. These shortcuts are typically shown next to each command in all menus. For example, the **SHIFT** key + **CTRL** key  $+$   $\vert$  O | key combination opens the File Browser window.

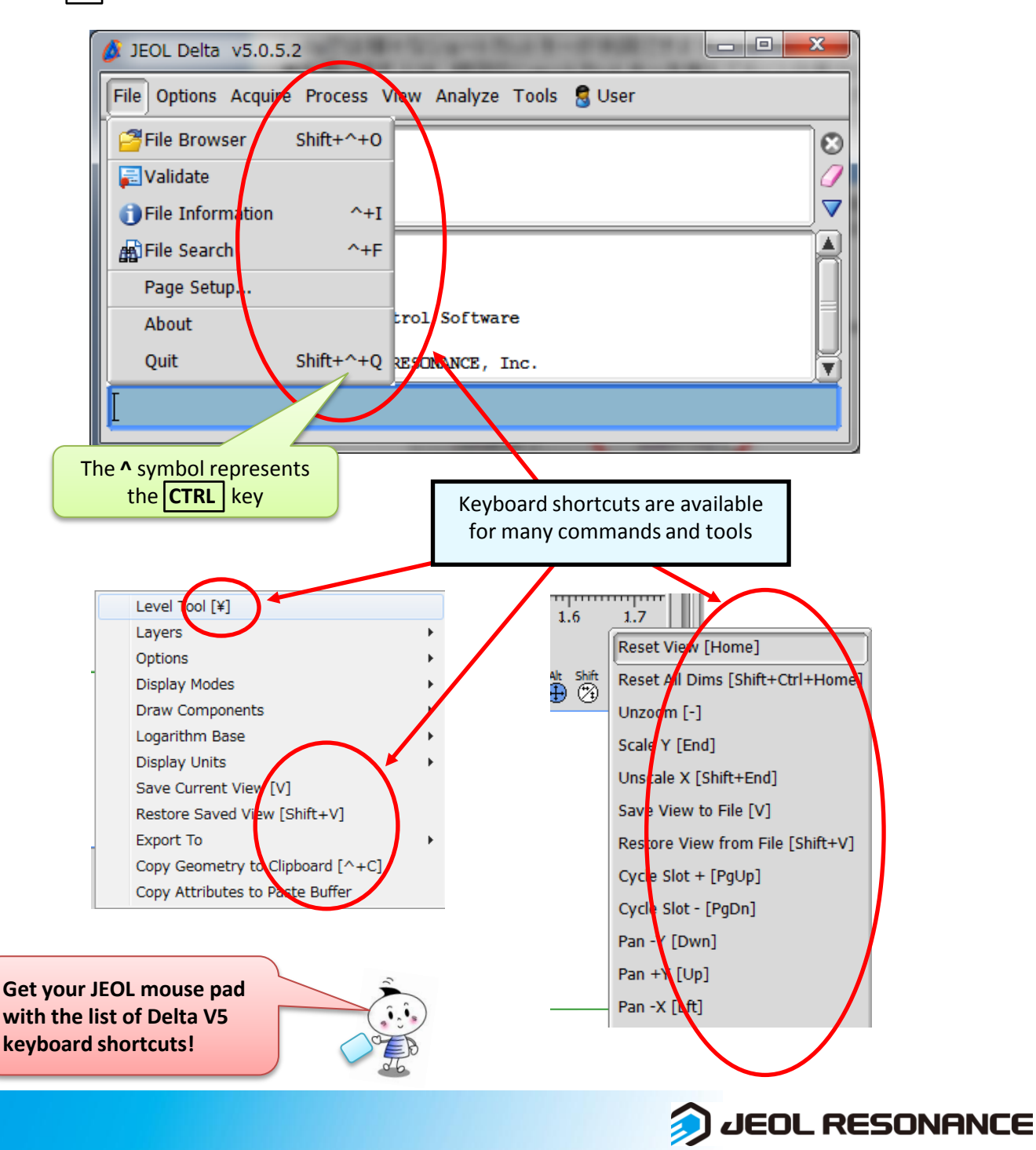